# epati

## Her Yönde NAT Yap Yapılandırması

Ürün: Antikor v2 - Yeni Nesil Güvenlik Duvarı Yapılandırma Örnekleri

www.epati.com.tr

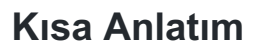

DMZ (Demilitarized Zone) silahtan arındırılmış bölgedir. DMZ'in amacı internete hizmet verecek sunuculara gelen trafiğin iç networkten izole edilmesidir. Örneğin; WEB, e-posta, FTP vb. sunucular bulunmaktadır.

TKO

"Her Yönde NAT Yap" yapılandırması, DMZ bölgesinde bulunan sunucuların, sanal IP adresi ile gerçek IP adresi eşitlenir. Sunuculara, yerel ağdan veya dış ağdan erişim gerçek IP adresi üzerinden sağlanır.

#### **Network Şeması**

### **Konfigürasyon**

Öncelikle **DMZ Yönetimi** menüsünün altında bulunan **DMZ Sunucu Yönetimi** sekmesine tıklanır.

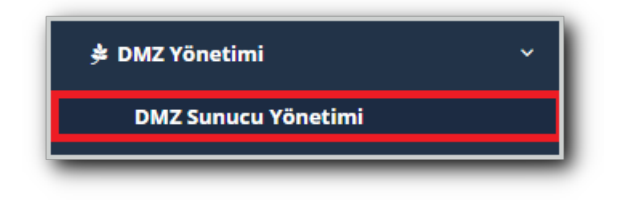

**Dmz Sunucu Yönetimi** sayfasında **Ekle**/**Düzenle** butonuna tıklanarak yeni bir kayıt oluşturulabilir veya var olan kayıt düzenlenebilir.

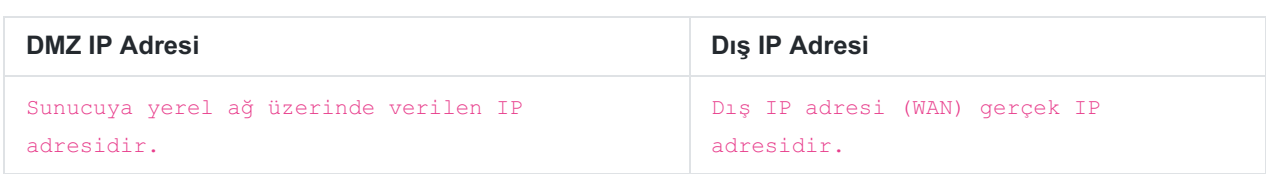

**Erişimler** kısmına port eklenmediği takdirde bütün portlar erişime açık olacaktır.

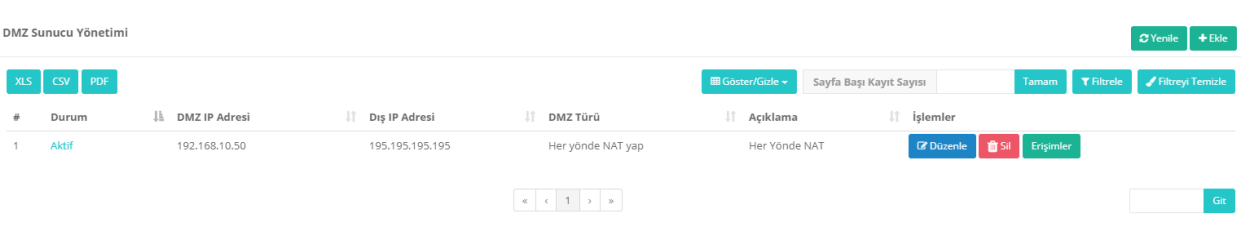

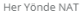

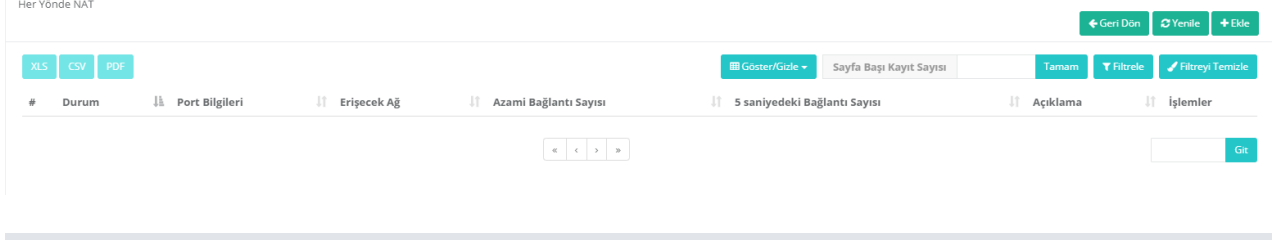

Bütün portlar erişime açılmak istenmiyorsa **Ekle** butonuna tıklanarak erişime açık olması istenen portlar eklenebilir. Eklenen portlar haricinde bütün portlar kapalı olacaktır.

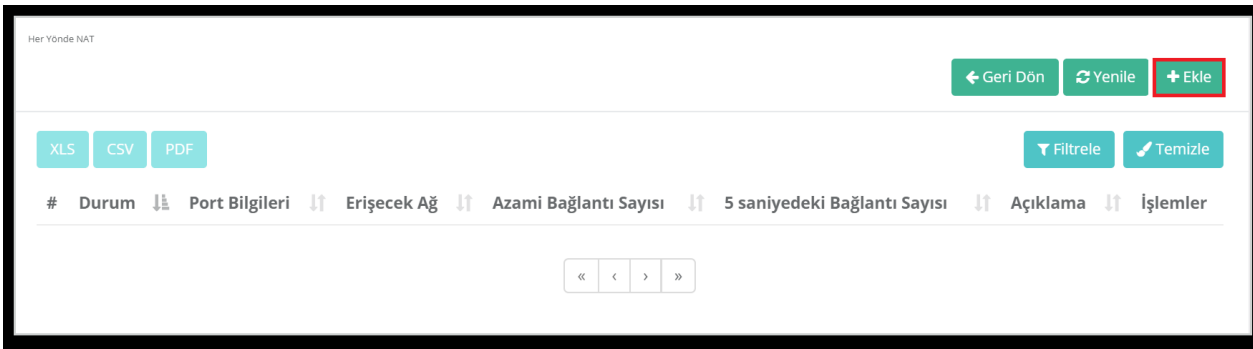

**DMZ Erişimleri** bölümünden erişmek istenilen portlar eklenir.

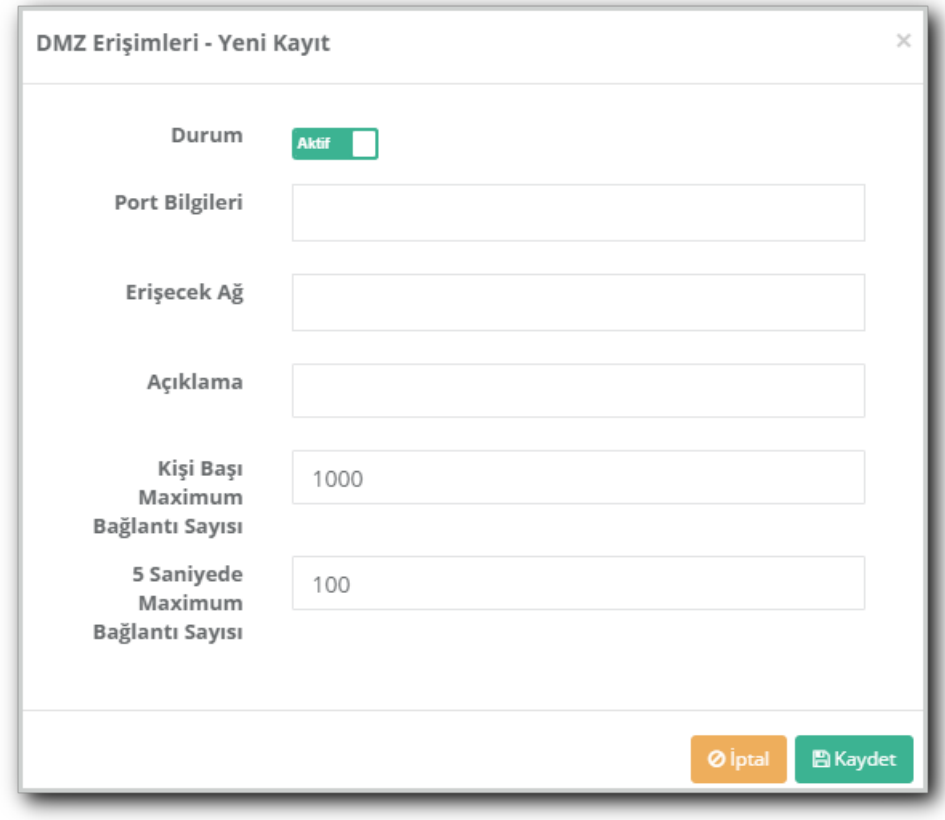

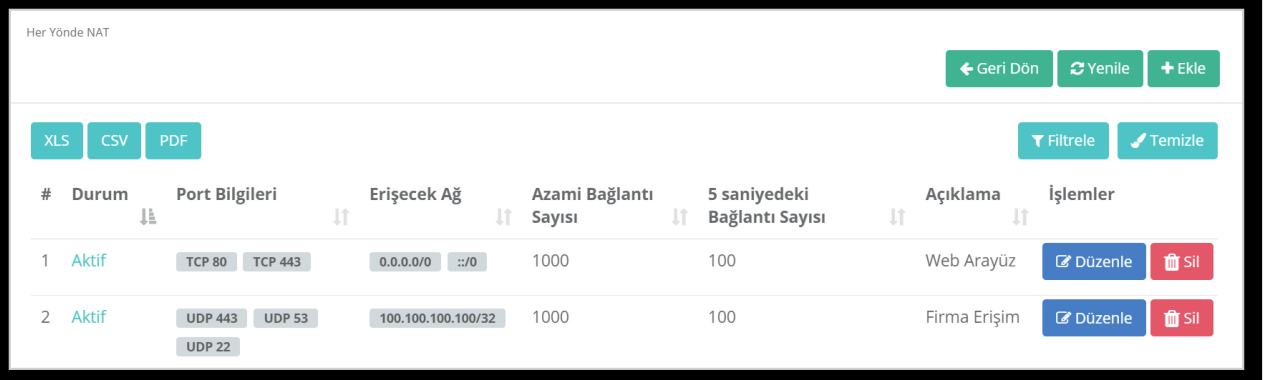

#### Not: Yukarıdaki bütün işlemler yapıldıktan sonra Tanımları Uygula yapılmalıdır.

ePati Siber Güvenlik Teknolojileri A.Ş. Mersin Üniversitesi Çiftlikköy Kampüsü Teknopark İdari Binası Kat: 4 No: 411 Posta Kodu: 33343 Yenişehir / MERSİN

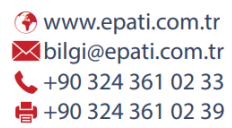

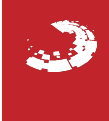